## **TEME PROPUSE PROIECT DIPLOMĂ**

## **PROGRAMUL DE STUDII CALCULATOARE (C)**

## **- An universitar 2016-2017 -**

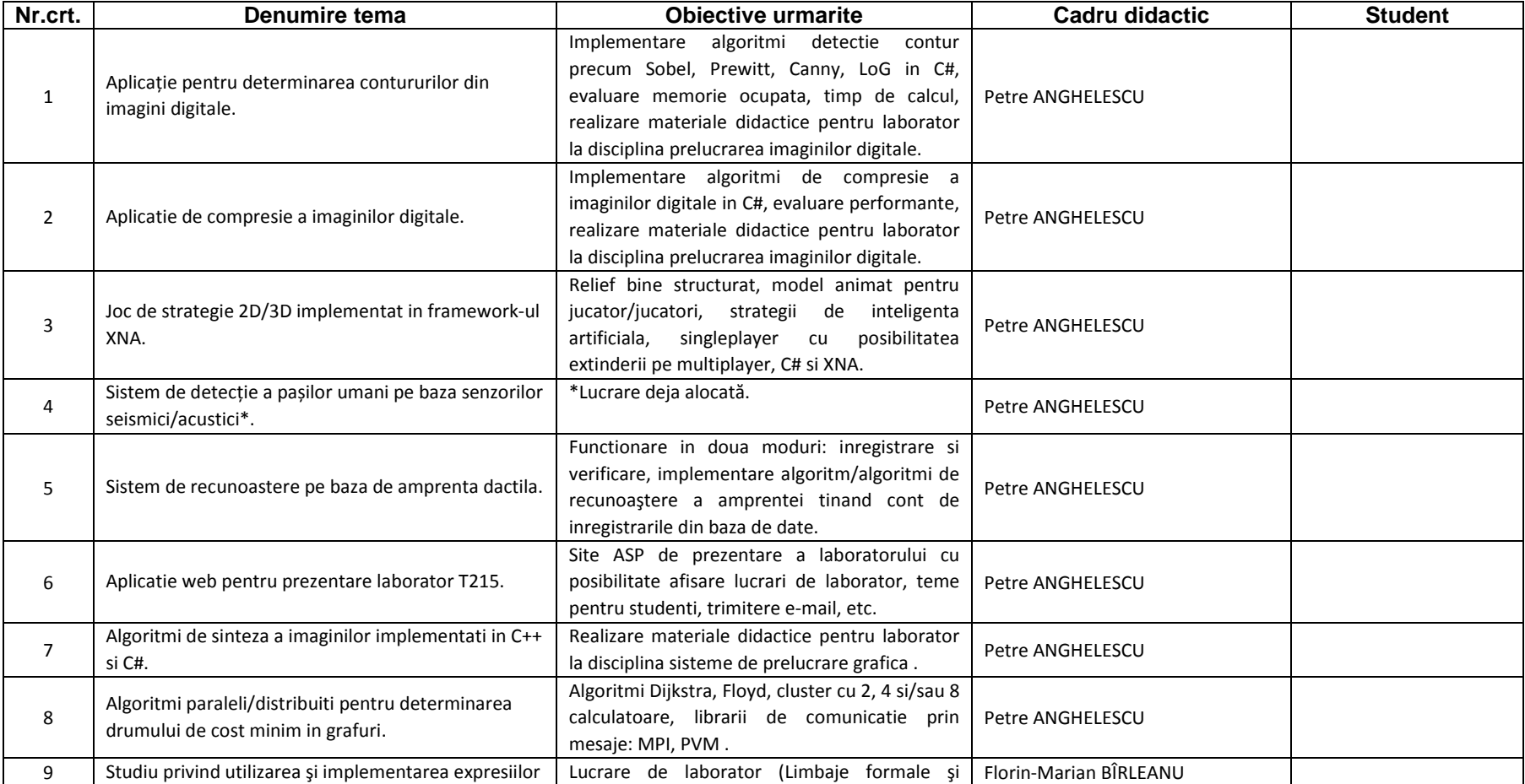

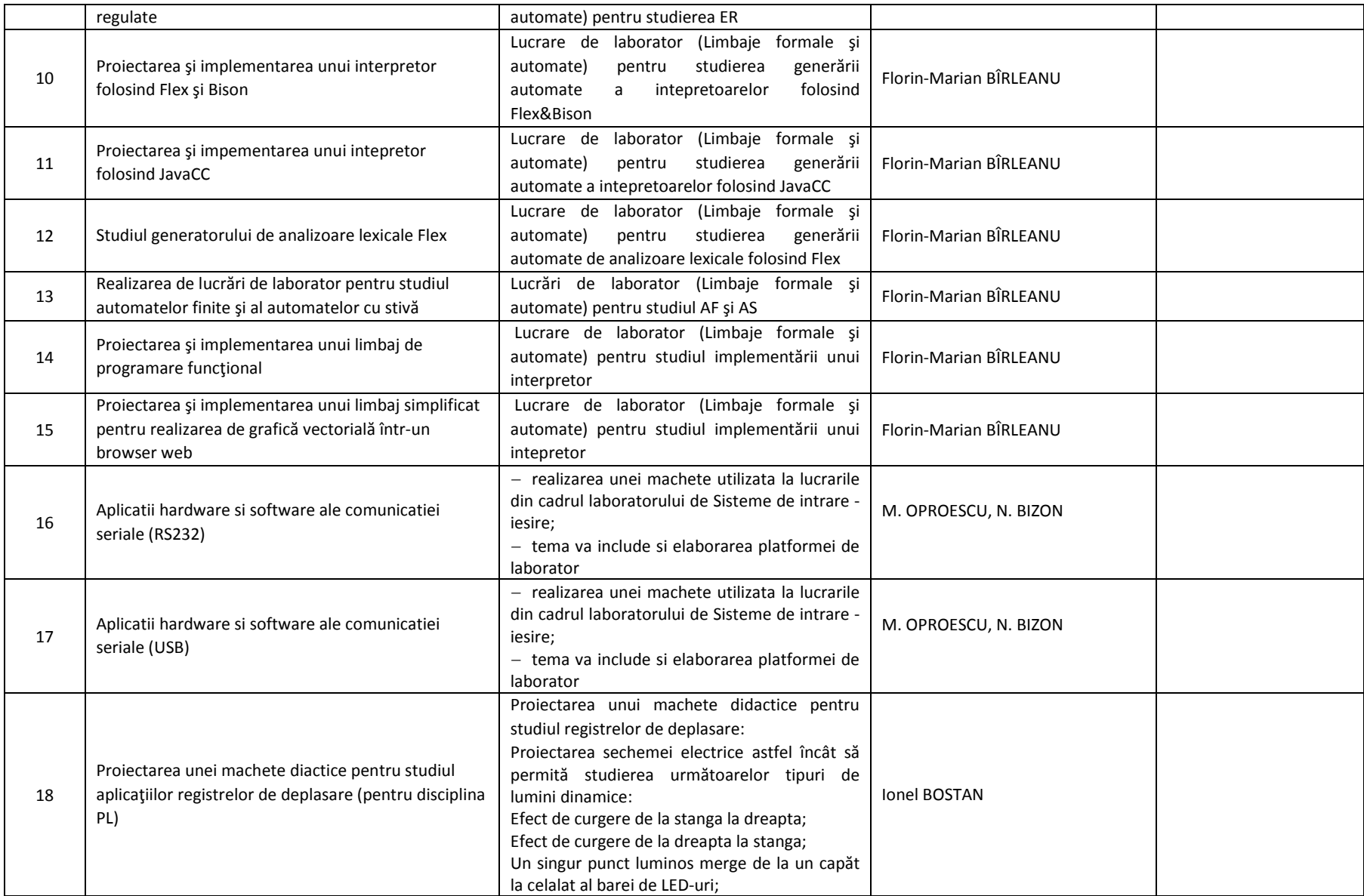

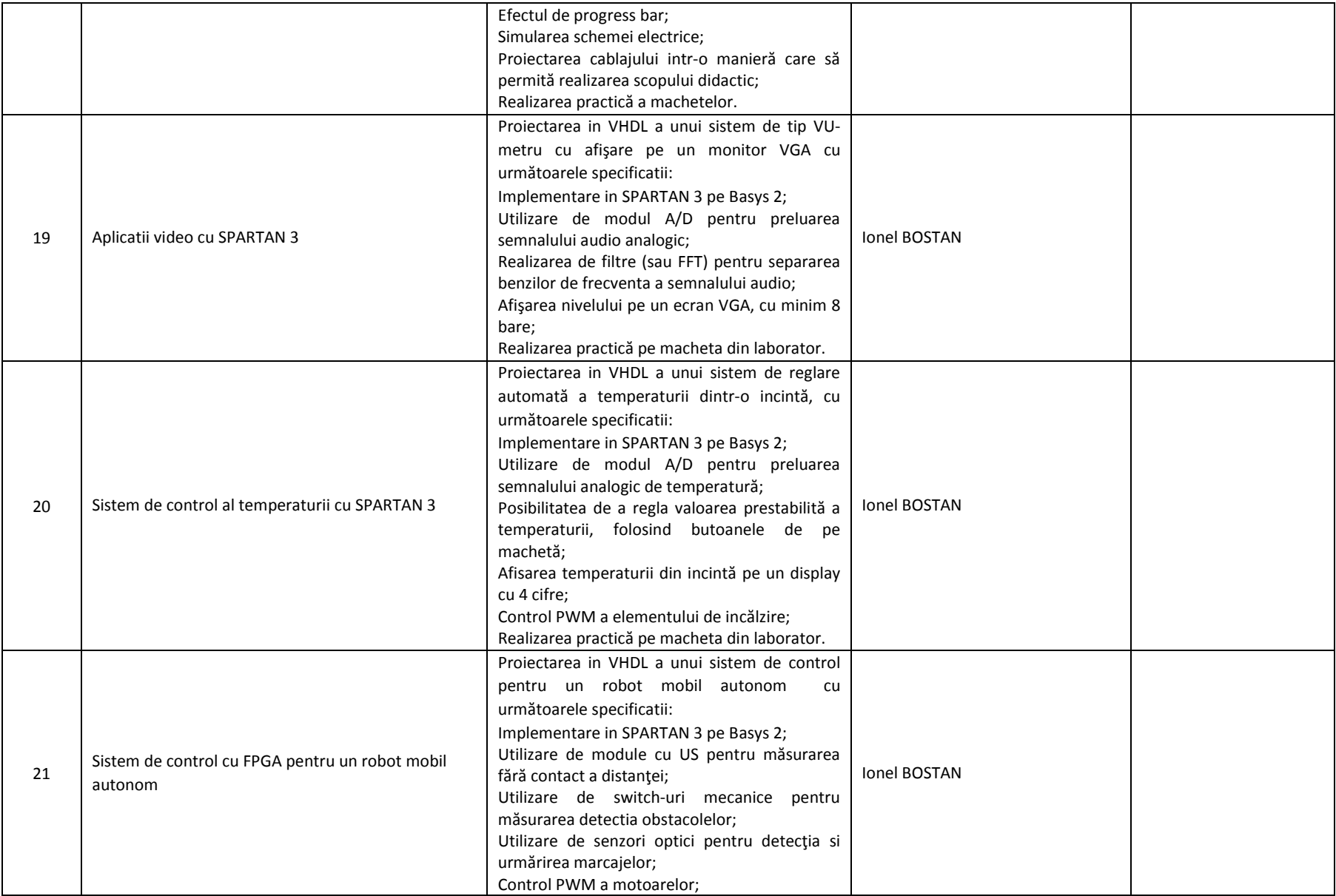

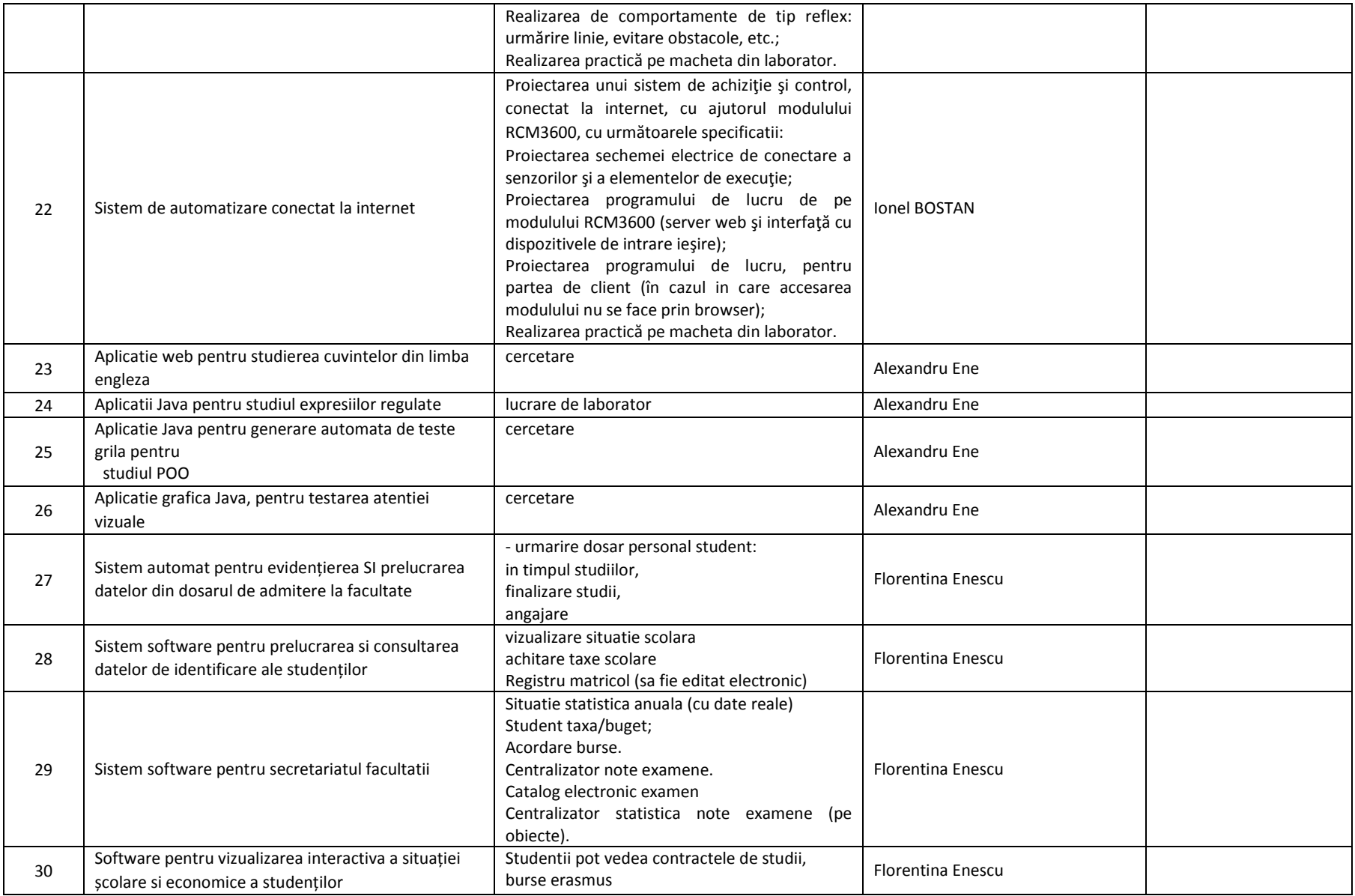

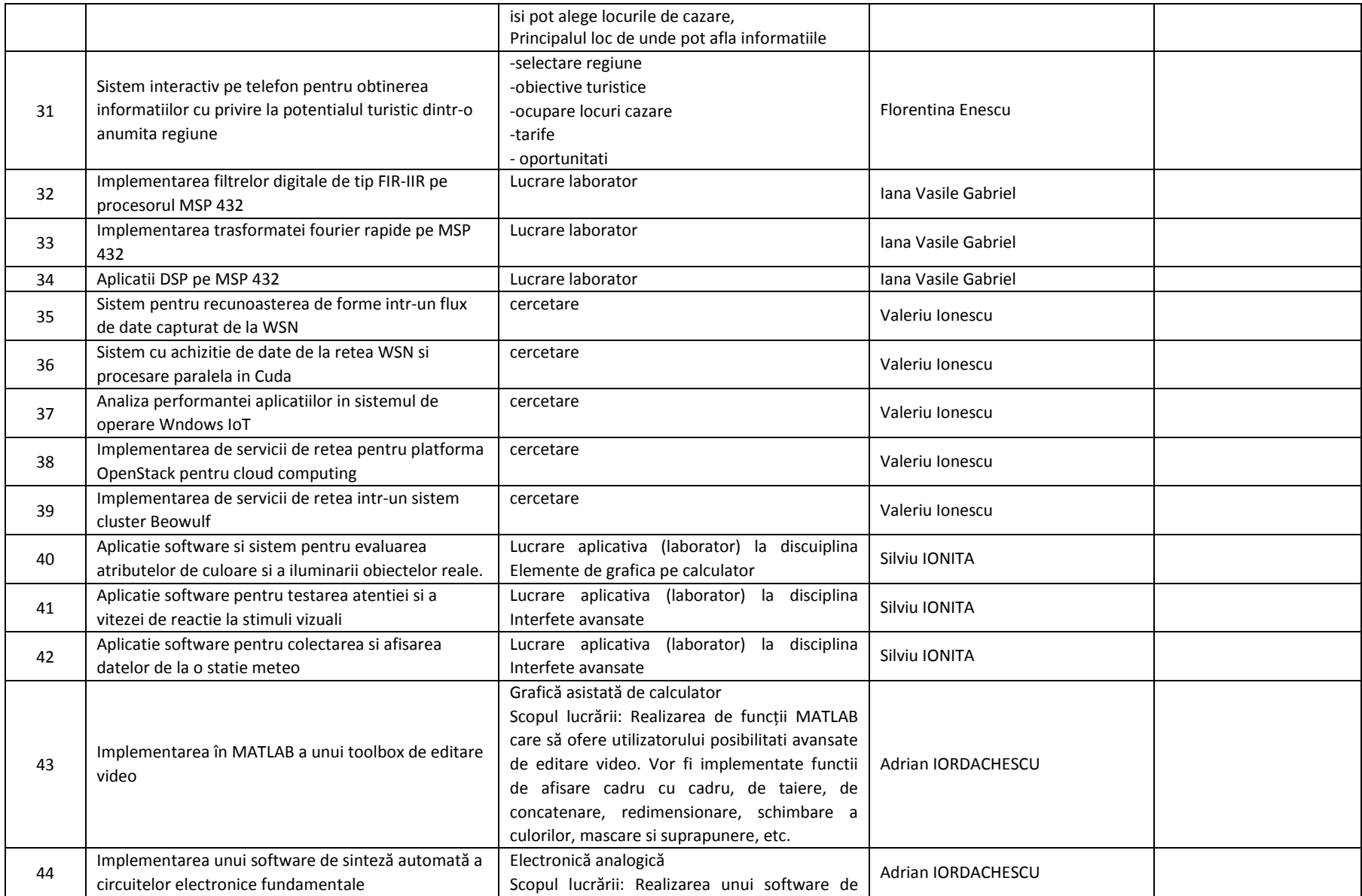

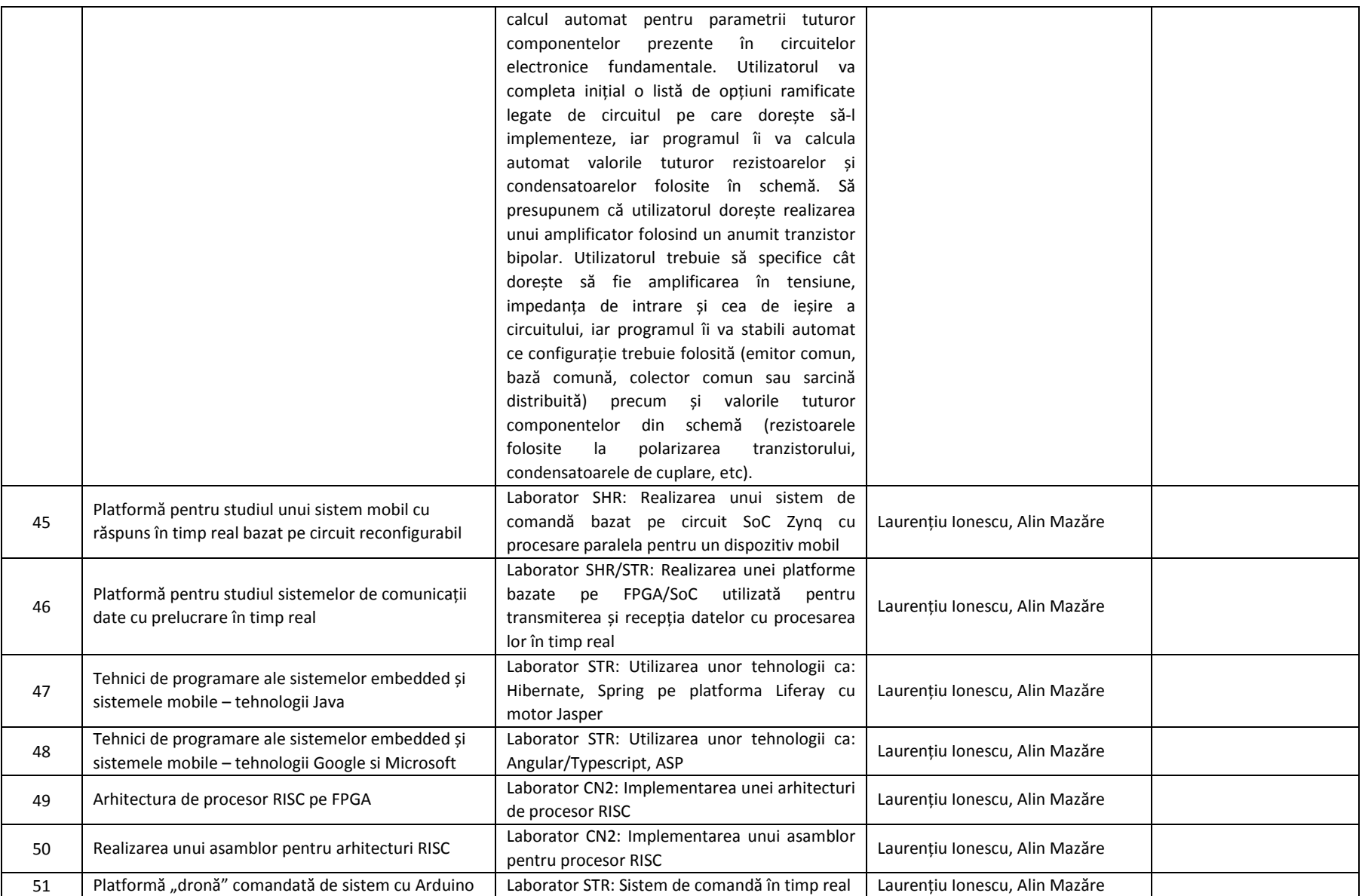

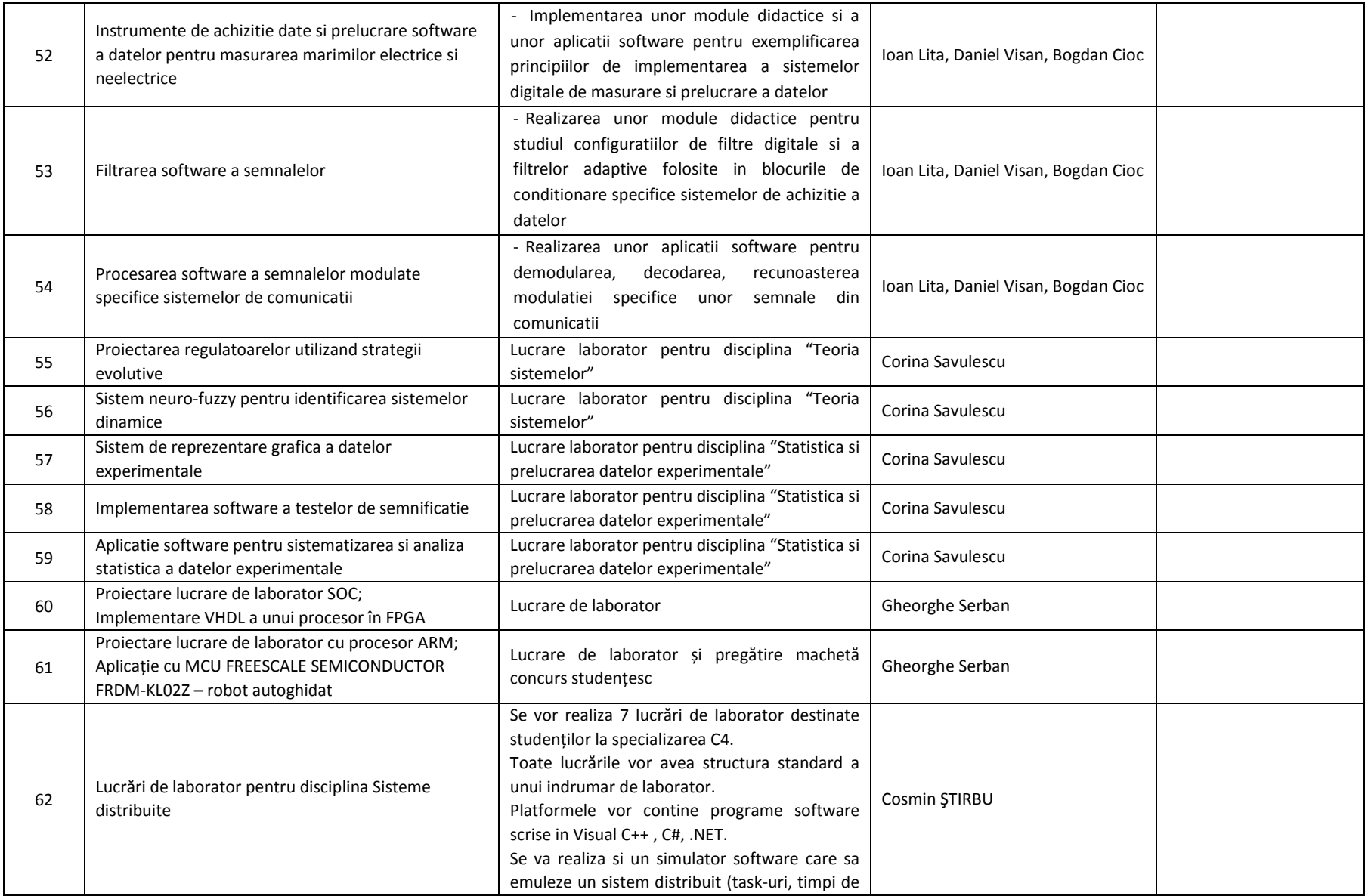

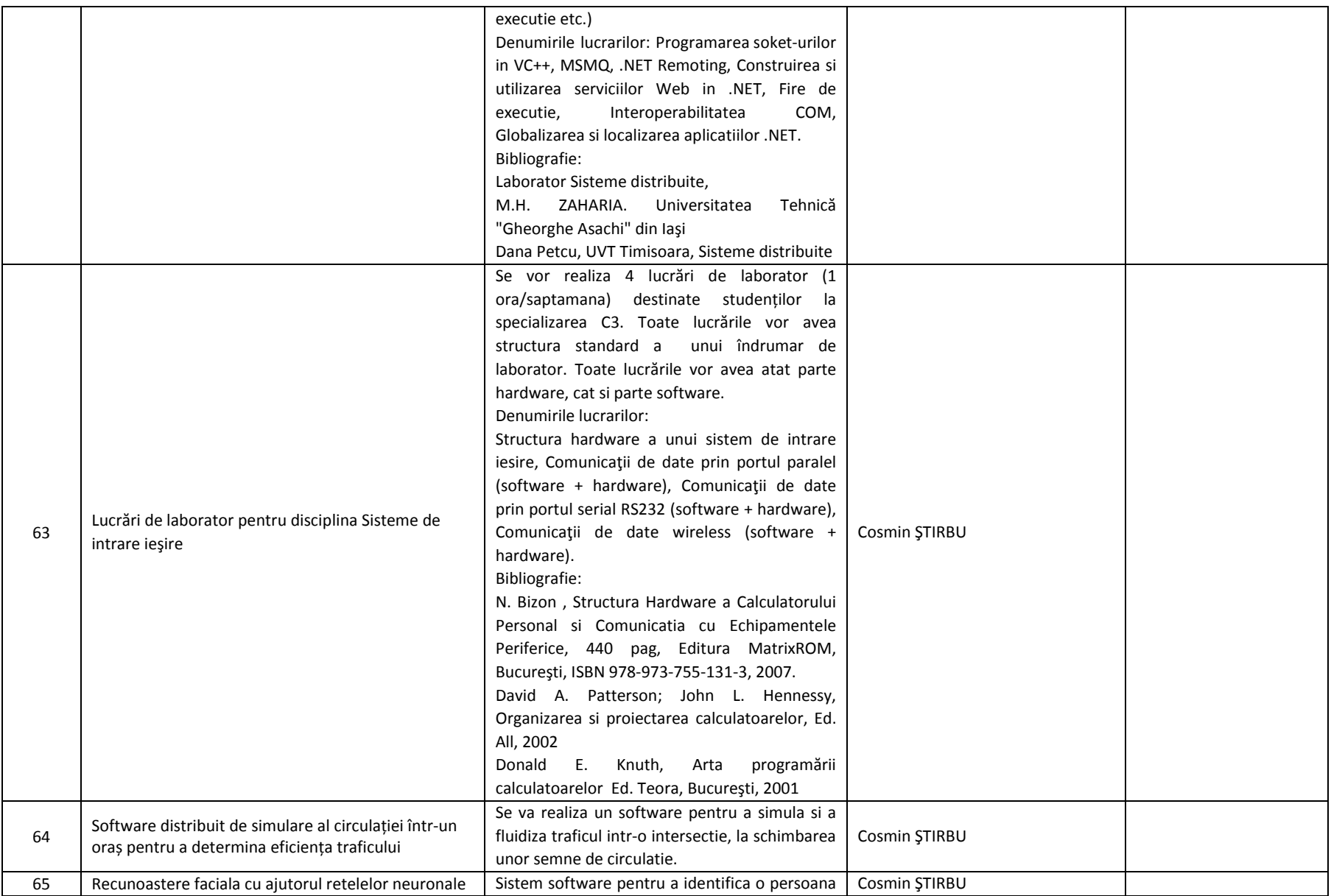

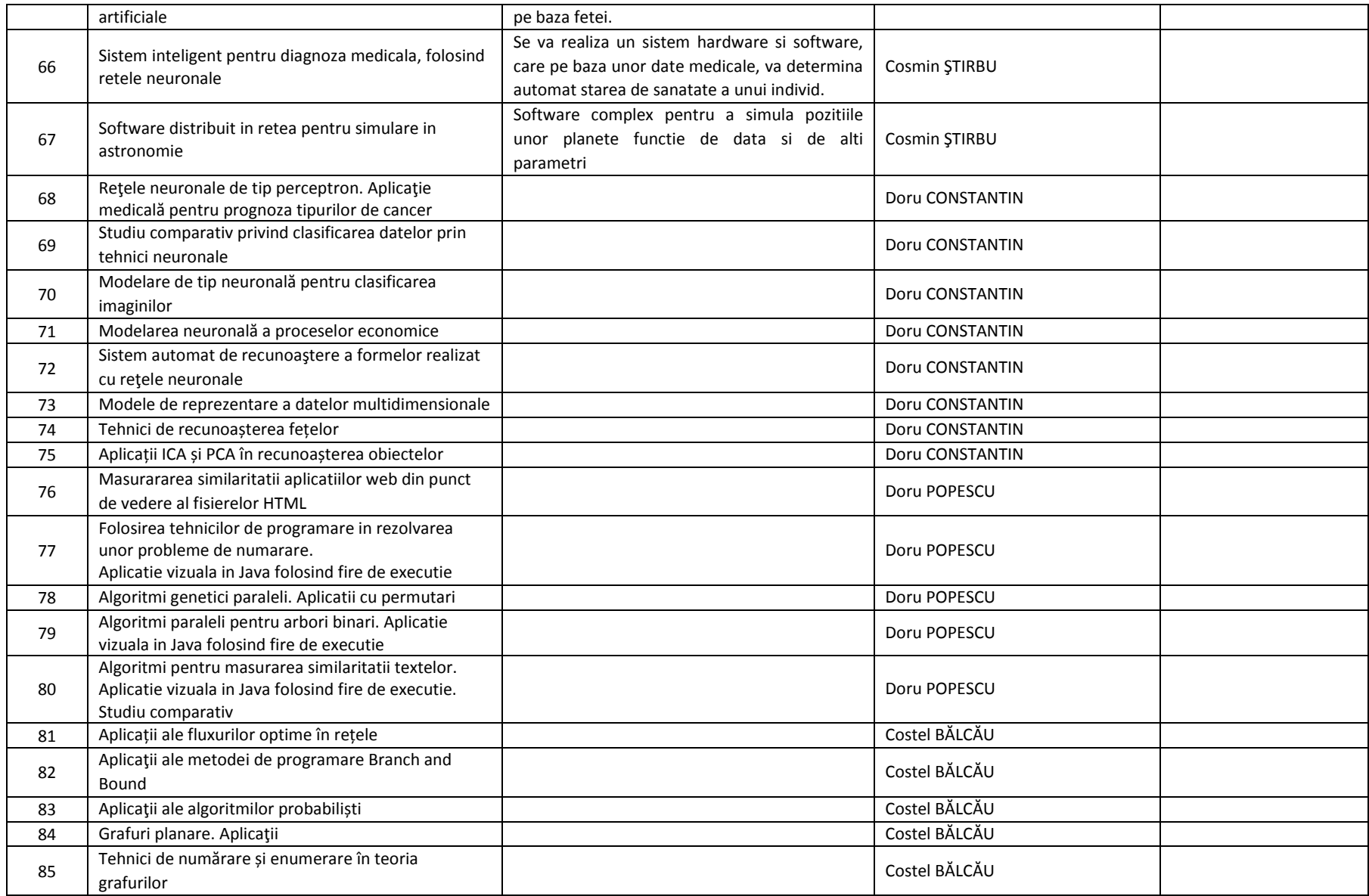

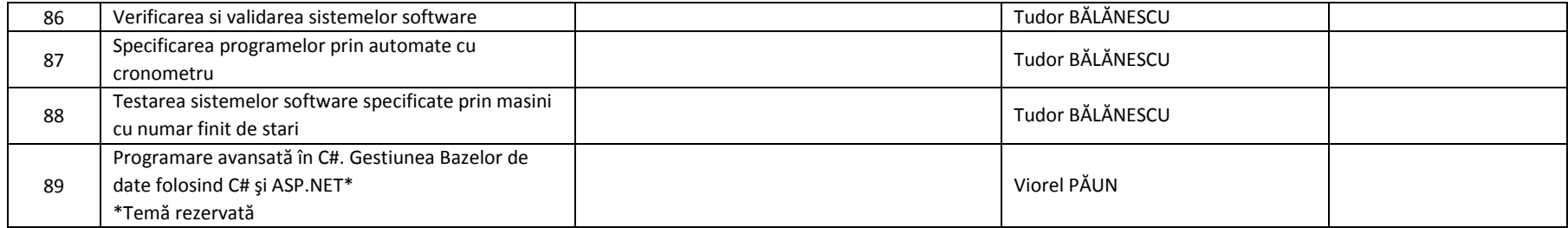